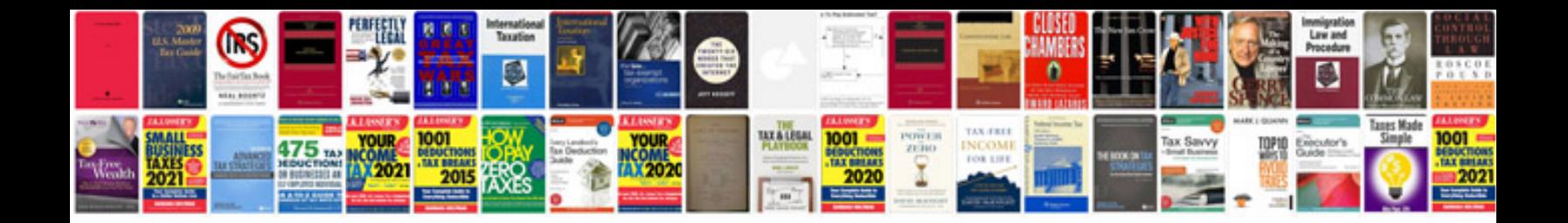

Gigabyte ga8i915pmd manual

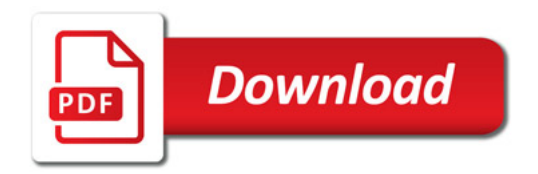

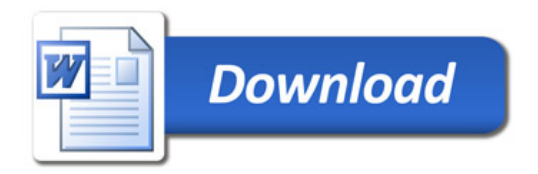